## GIM Tool

Presented by Jeff Smith May 21, 2010

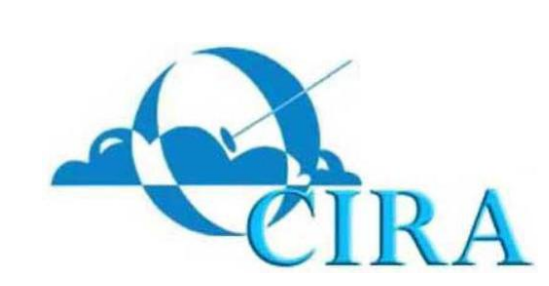

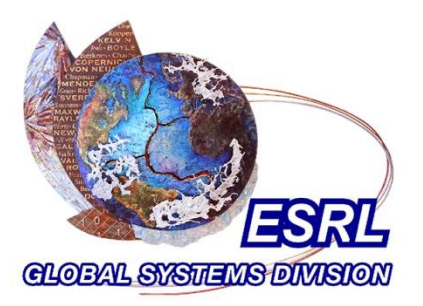

# **DDF Funded Project**

### ■ GIM Tool (Global Icosahedral Model Tool)

- Developed by Evan Polster, Ning Wang, and Jeff Smith
- As part of a larger project on visualizing FIM data over an Amazon EC2 cloud with Erick Hackathorn and Mark Govett

### ■ Currently two prototypes

- Google Earth plug-in version
- Google Maps version

#### **Both versions support**

- Subsetting display fields (variables)
- Choosing color palettes
- Choosing map backgrounds
- Enabling/disabling polygon edge visibility
- Fill opacity (how much of the background shows through)
- Mouse over individual polygons to view details about FIM cells
- Auto progressive disclosure (auto-load hi-res data as you zoom in)

## **Tech Stuff**

#### **RESTful web service runs in Tomcat**

- □ Can be invoked by either GIM Tool client (Google Earth or Google Maps)
- □ Has been run on single GSD server and also on an Amazon EC2 (elastic cloud)
- $\Box$  EC2 has advantage of supporting automatically bringing additional servers online during high volume periods

### **This web service**

- □ Subsets the raw FIM data for the requested variable within the requested geographic region
- Builds a KML document
- $\Box$  Returns KML to the calling client application

## **GIM Tool –Google Earth Version**

■ We wrote this client program with the Google Web Toolkit (GWT) and Google Earth plug-in

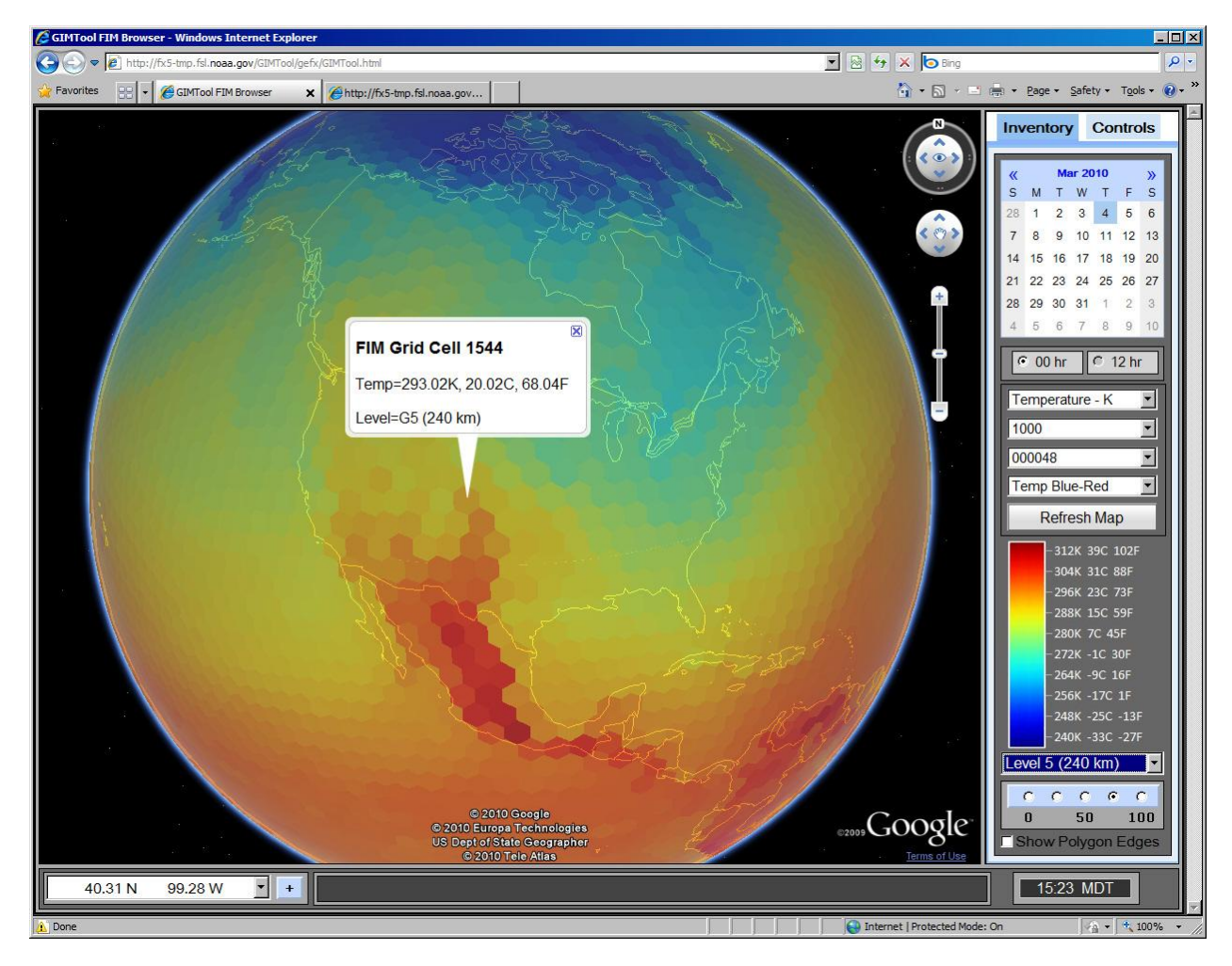

## **GIM Tool –Google Maps Version**

■ We wrote this version with Flash Builder 4 and Google Maps.

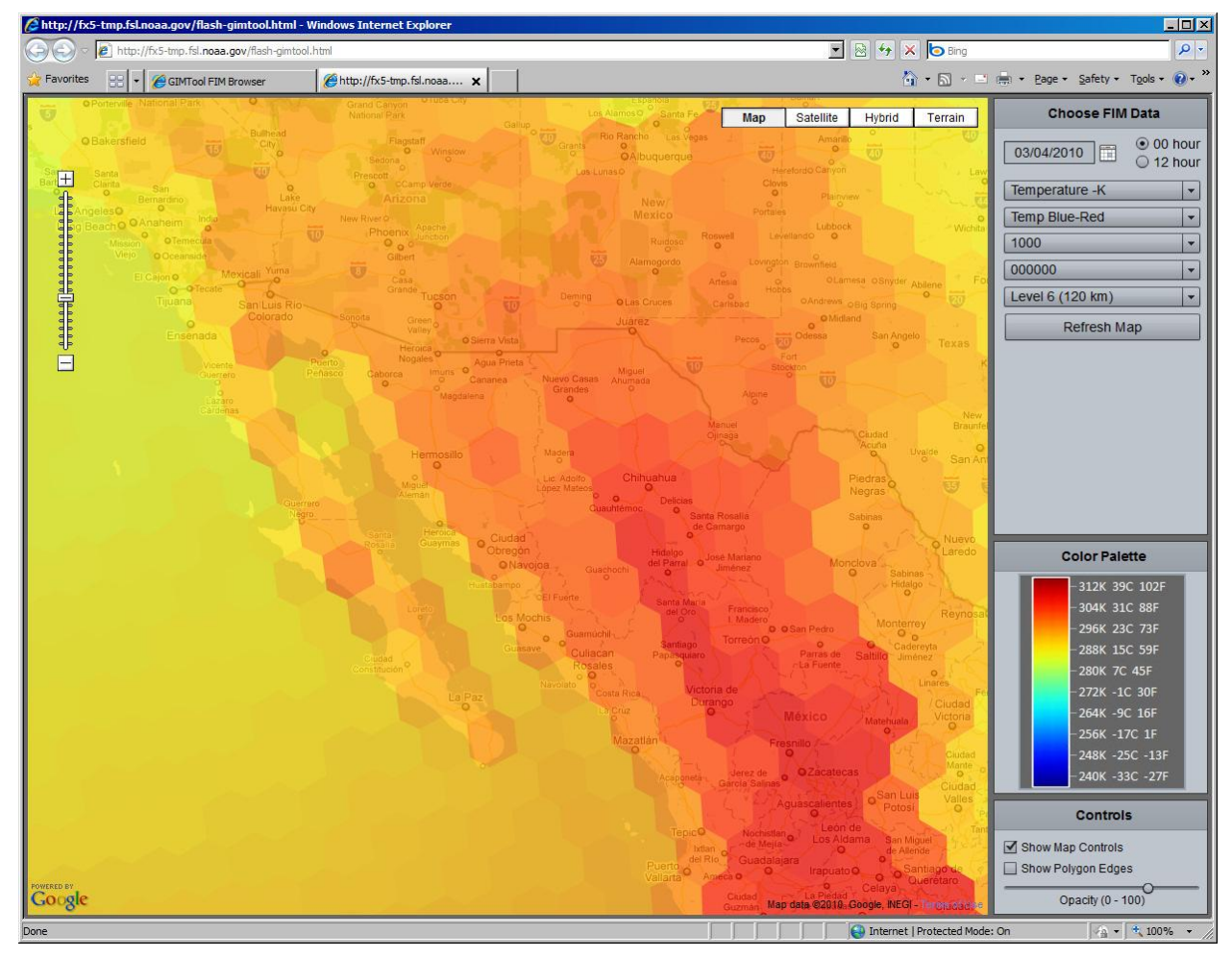

### **Advantages of Each Version**

### ■ Google Earth plug-in Advantages

- $\Box$  Little distortion over the poles with quasi-orthographic map projection
- □ "Wow" factor of displaying FIM data on 3D, spinning virtual globe

#### ■ Google Maps Advantages

- Loads faster
- □ No Google Earth plug-in requirement (note: there is no Google Earth plug-in for Linux)

 $\square$  Support for nearly all browsers on all platforms

■ Both displays look very similar at regional scales (when you can't see the entire globe)

### **Future Work**

- The FIM team responded enthusiastically to the tool
- We hope to get DDF funding to create a production versions of GIM Tool
	- create a stand-alone version that doesn't require Tomcat
	- $\Box$  add a dynamic palette editor
	- $\square$  support looping (animation)
	- support additional FIM variables
	- support overlaying other datasets such as vectors, contours, and shape files
	- $\square$  various user interface improvements
	- □ support GSD's other global icosahedral model, NIM (Nonhydrostatic Icosahedral Model)